#### Object-oriented design

#### Part 2: OO tools & UML

#### CRC cards

- Design tool & method for discovering classes, responsibilities, & relationships
- Record on note card:
	- class name & purpose
	- general responsibilities
	- name(s) of class(es) this class depends on to fulfill its responsibilities

## Why use cards?

- Could record this information using paper, whiteboard, etc.
- Advantages of cards:
	- portable: can easily group & rearrange cards to illustrate/discover relationships between classes
	- disposable: easily modified or discarded as design changes

## Example CRC card for ATM

**Class**: ATM (performs financial services for a bank customer)

#### **Responsibilities Collaborations**

- create & initialize Transaction transactions
- display greeting User Message
- display main menu Menu
- tell cancel key Cancel Key to reset
- check for a cancel Cancel Key
- 
- 

• eject receipt Receipt Printer • eject bank card Bank Card Reader

- Don't have to list collaborators on same line as responsibilities - but doesn't hurt to do so
- This class is unusual for two reasons:
	- large # of responsibilities
	- fulfills all responsibilities via collaboration

## More ATM examples

**Class**: Account (represents account in bank database)

**Responsibilities Collaborations**

- Know account balance
- Accept deposits
- Accept withdrawals

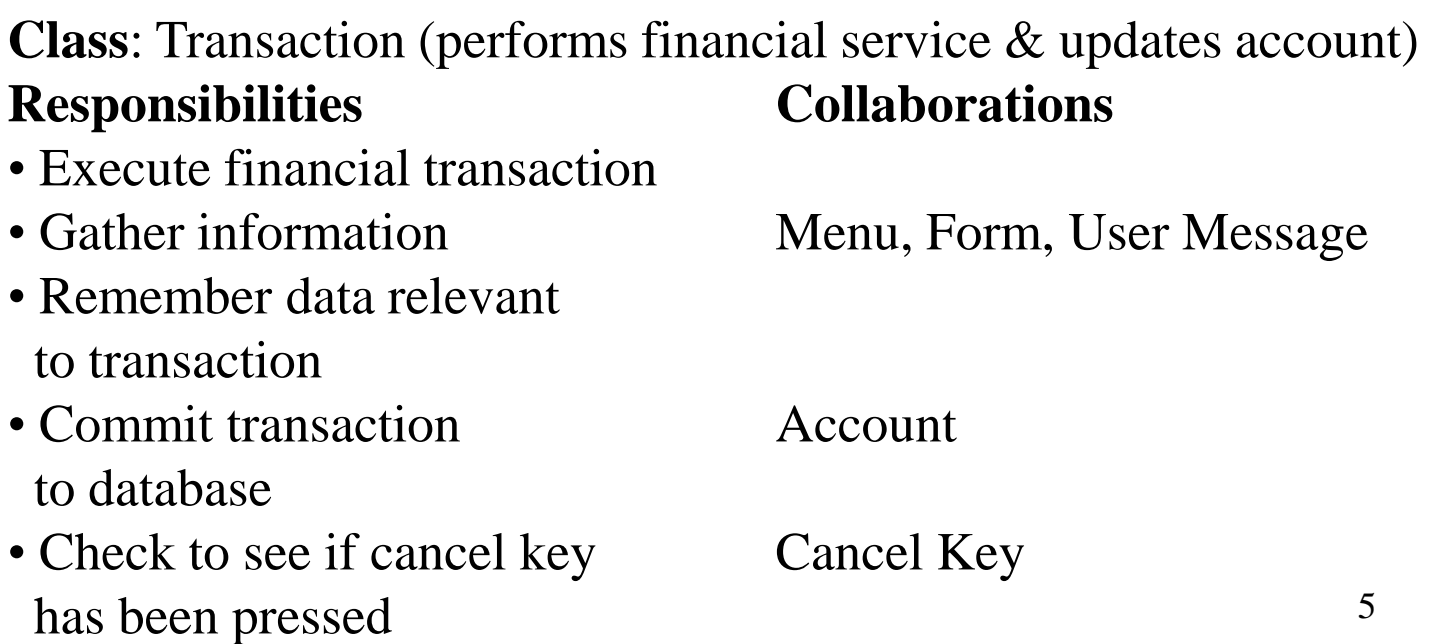

#### Some notes on CRC cards

- Cards are meant to be transitory tools for proposing designs
- Meant as discovery tool, not archival information
- For design documentation, use UML diagrams accompanied by explanatory text

#### Intro to UML

- UML: unified modeling language
- System for graphically representing & manipulating an object-oriented software system
- Both a representation of design & tool to assist in design process

#### Class Diagram

- 3 parts: class name, attribute, methods generally listed in that order
- Don't have to list all attributes or methods usually just the most important
- For some diagrams, especially those depicting relationships among classes, can omit all but the class name

#### Attributes

- Attributes generally correspond to data members of a class
- Can include the following information in a class diagram:
	- access designation:
		- + means public
		- means private
		- # means protected
	- name
	- data type

## Methods in Class Diagram

- Constructor
	- special method with same name as class
	- has no return type  $\&$  no access designation
- Other methods
	- access designation (+ or -)
	- method name
	- parameter list, if needed in parentheses
	- return type after colon

#### Example: playing card class

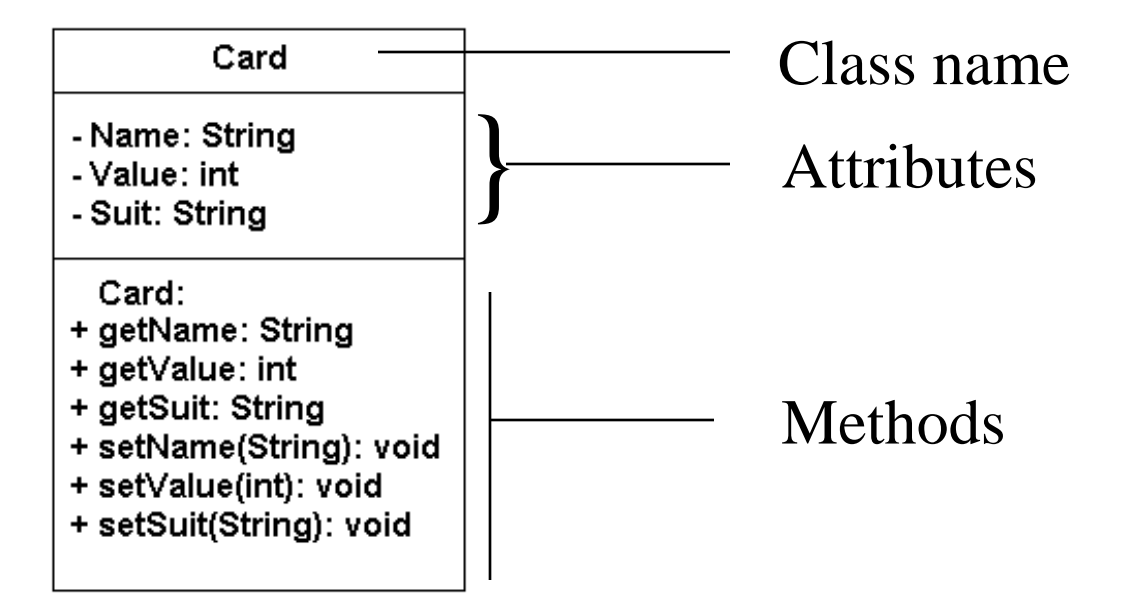

#### Example from ATM

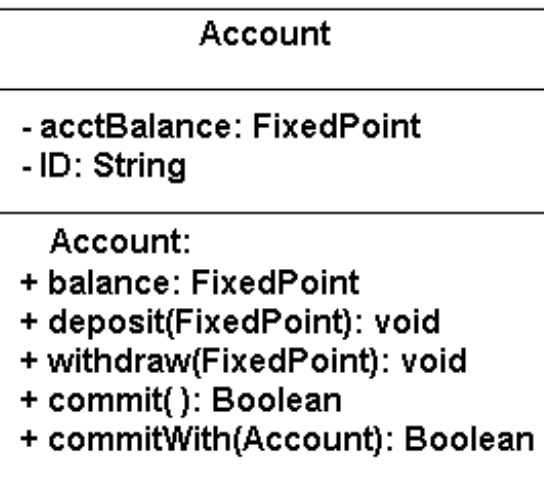

# Depicting class relationships

- Relationships between classes are represented by lines between (abbreviated) class diagrams
- Line type (solid vs. dotted) and arrowhead type distinguish between various kinds of relationships

## Aggregation

- Aggregation is used when a class is made up of class components
	- For example, a car has an engine, an electrical system, etc.
	- A stereo has a receiver, a CD player, speakers, etc.

## Aggregation & UML

- Aggregations are represented with diamond-headed lines connecting an aggregate class to its components
- The diamond is at the aggregation end
- Can use multiplicity notation to depict the number of instances of each component

#### ATM Example

Although we didn't choose to model it this way, an ATM can be thought of as an aggregate of several things, for example, display device, keypad, deposit slot, receipt printer and bank card reader

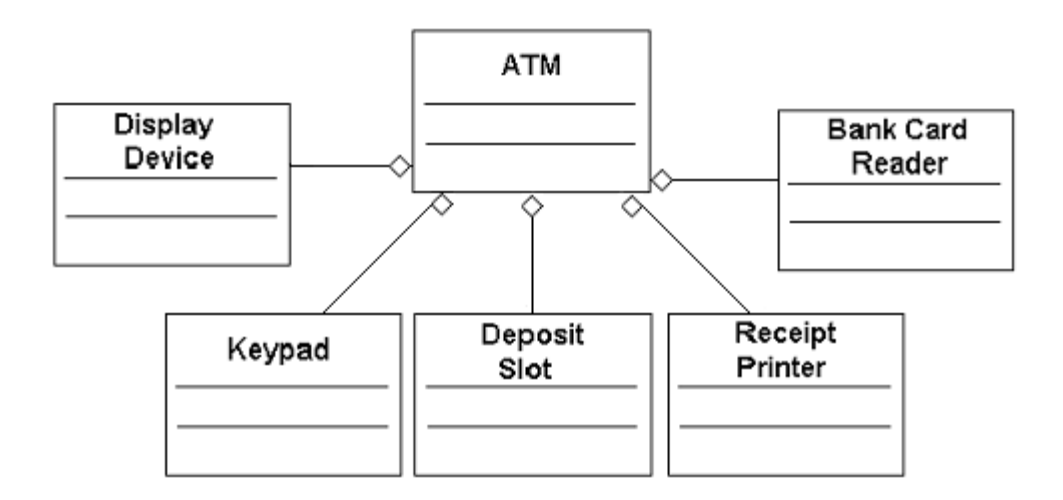

## Multiplicity notation

- A number or symbol near either end point of a connecting line indicates multiplicity
- Common notations include:
	- $-0$  or more:  $*$
	- $-1$  or more: 1...
	- $-0$  or 1: 0  $\ldots$  1
	- exactly 1: 1

### Multiplicity examples

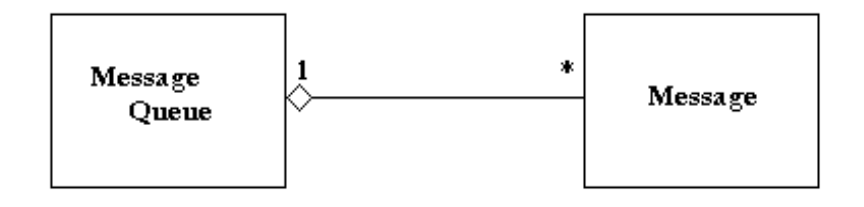

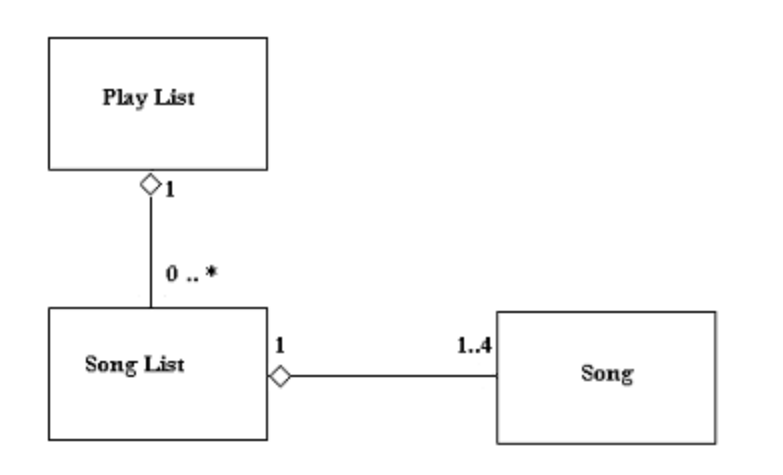

From voice mail system: a message queue can contain several messages

JukeBox:

18 A SongList (songs picked by an individual user) can have 1- 4 songs, depending on the amount of money deposited; the PlayList consists of all the SongLists queued up as other users' songs are played

#### Associations

- Represent services provided between classes - a.k.a. collaborations
- Association is represented by a line between client & server class diagrams
- There is no indication of direction of flow of service

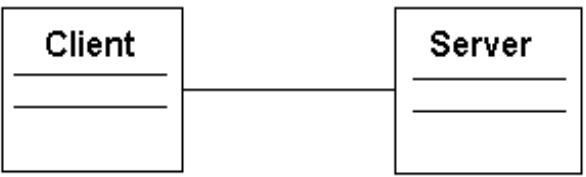

#### Associations

- Can add role designations to lines in association
- Helps clarify bidirectional relationship before a final decision is made about which class actually manages the pertinent information

## Association Example from ATM

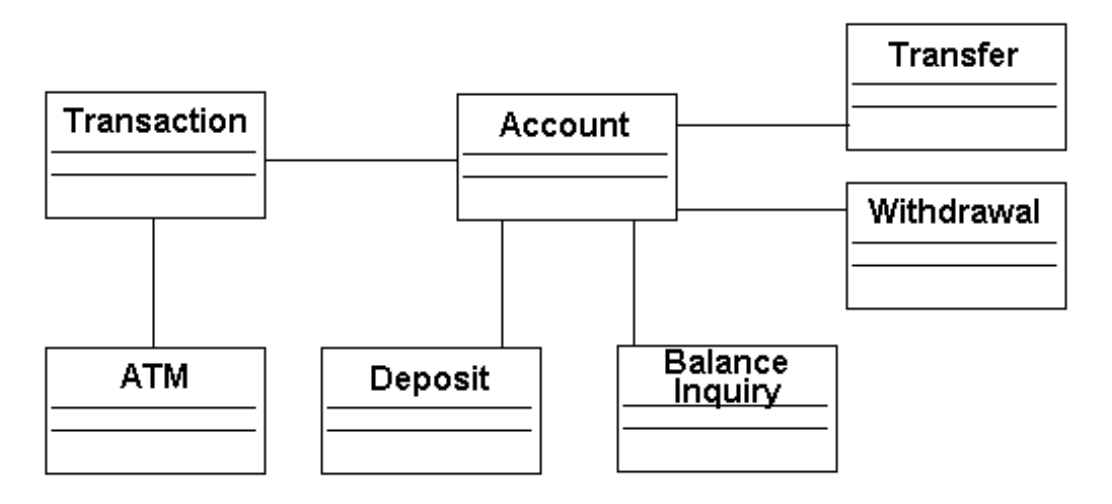

Contracts supported:

- 1. Access & modify account balance
- 2. Commit results to database
- 3. Execute a financial transaction

#### Each line represents a collaboration:

- ATM collaborates with transaction in fulfillment of ATM responsibility: create & initiate transactions
- Transaction collaborates with Account in fulfillment of transaction responsibility: commit transaction to database
- Various transaction types collaborate with Account to perform their responsibilities

## Notes on Graph Complexity

- Diagram needs to depict system, but also needs to be readable
- All collaborations could be represented on a single association graph, but in a complex system the diagram would be so complicated as to be unusable

## Notes on Graph Complexity

- Best approach is to create multiple diagrams that represent collaborations in fulfillment of a single contract or set of related contracts
- Previous example represented all collaborations in support of 3 contracts

#### Inheritance

- UML represents inheritance relationships between classes as a line beginning from a subclass diagram and ending in an arrow pointing to the superclass
- Abstract classes are represented using { } around their names

## Example from ATM Design

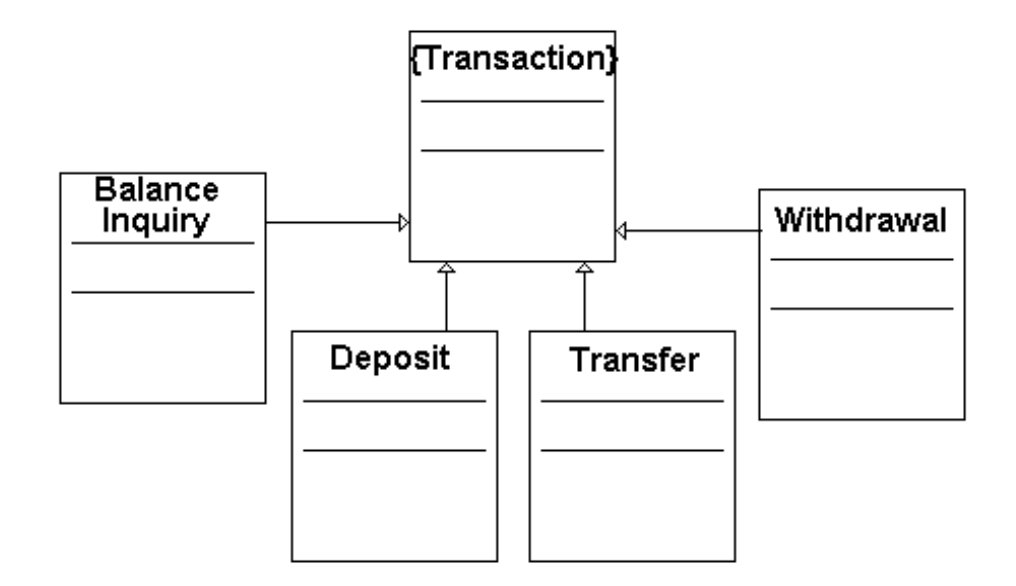